Eigenschaften mobiler und eingebetteter Systeme

# Eingebetteter Webserver für **Steuerungen**

Andreas Dittrich Chris Helbing Jon Kowal Stefan Wanja

# Gliederung

- Einführung und Vorlage (Chris)
- Boardaufbau (Andreas)
- Schichtenaufbau & Paketdurchlauf (Jon)
- Demo (Stefan)

# Problemstellung

• Problem: Wie bekomme ich den Drucker im Nebenzimmer angeschaltet, ohne aufzustehen?

# Problemstellung

- Problem: Wie bekomme ich den Drucker im Nebenzimmer angeschaltet, ohne aufzustehen?
- Ziel: Ansteuerung von Geräten via Netz

# Problemstellung

- Problem: Wie bekomme ich den Drucker im Nebenzimmer angeschaltet, ohne aufzustehen?
- Ziel: Ansteuerung von Geräten via Netz
- Idee: Mini-Webserver, der die Stromversorgung steuert

# Vorlagen

- Mikrocontroller Forum
- Webserver von Ulrich Radig
	- Implementation und Anschlüsse (Board, Netzwerkkarte) für Atmega128
	- Programmierport (parallel), serielle Schnittstelle für Debuggingzwecke
	- C-Code mit avrgcc compiliert ergibt intHex-Code

### Vorhaben

- Software komplett neu implementieren
- Hardware an Atmega32 anpassen

# Grundsätzlicher Aufbau

- Stromversorgung
- ATmega32
- ISA-Karte
- Paralleles Programmierinterface
- Serielle Konsole

## Bauelemente I

- Stromversorgung
	- 7.5/9V Eingang, reguliert auf 5V
	- Grätzbrücke gegen falsche Polung
- ATmega32
- ISA-Karte
- Paralleles Programmierinterface
- Serielle Konsole

### Stromversorgung

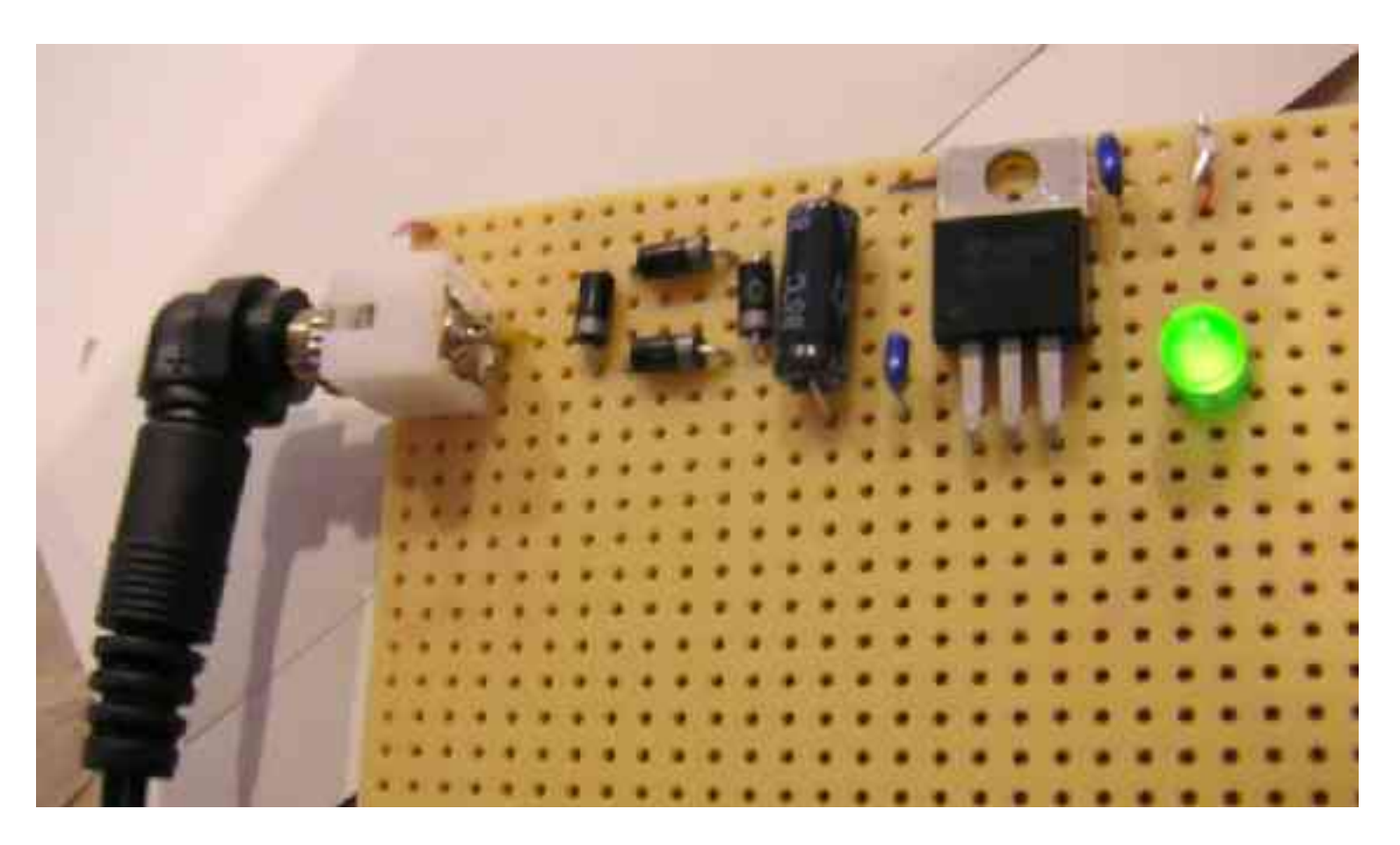

# Bauelemente II

- Stromversorgung
- ATmega32
	- 8bit RISC Mikrocontroller
	- 32 programmierbare E/A-Kanäle
- ISA-Karte
- Paralleles Programmierinterface
- Serielle Konsole

# Bauelemente III

- Stromversorgung
- ATmega32
- ISA-Karte
	- Auch im 8bit-Modus zu betreiben
	- RTL8019AS
- Paralleles Programmierinterface
- Serielle Konsole

## Bauelemente IV

- Stromversorgung
- ATmega32
- ISA-Karte
- Paralleles Programmierinterface
	- IC 74HCT244N
	- Ginge auch seriell/usb
- Serielle Konsole

## Paralleles Programmierinterface

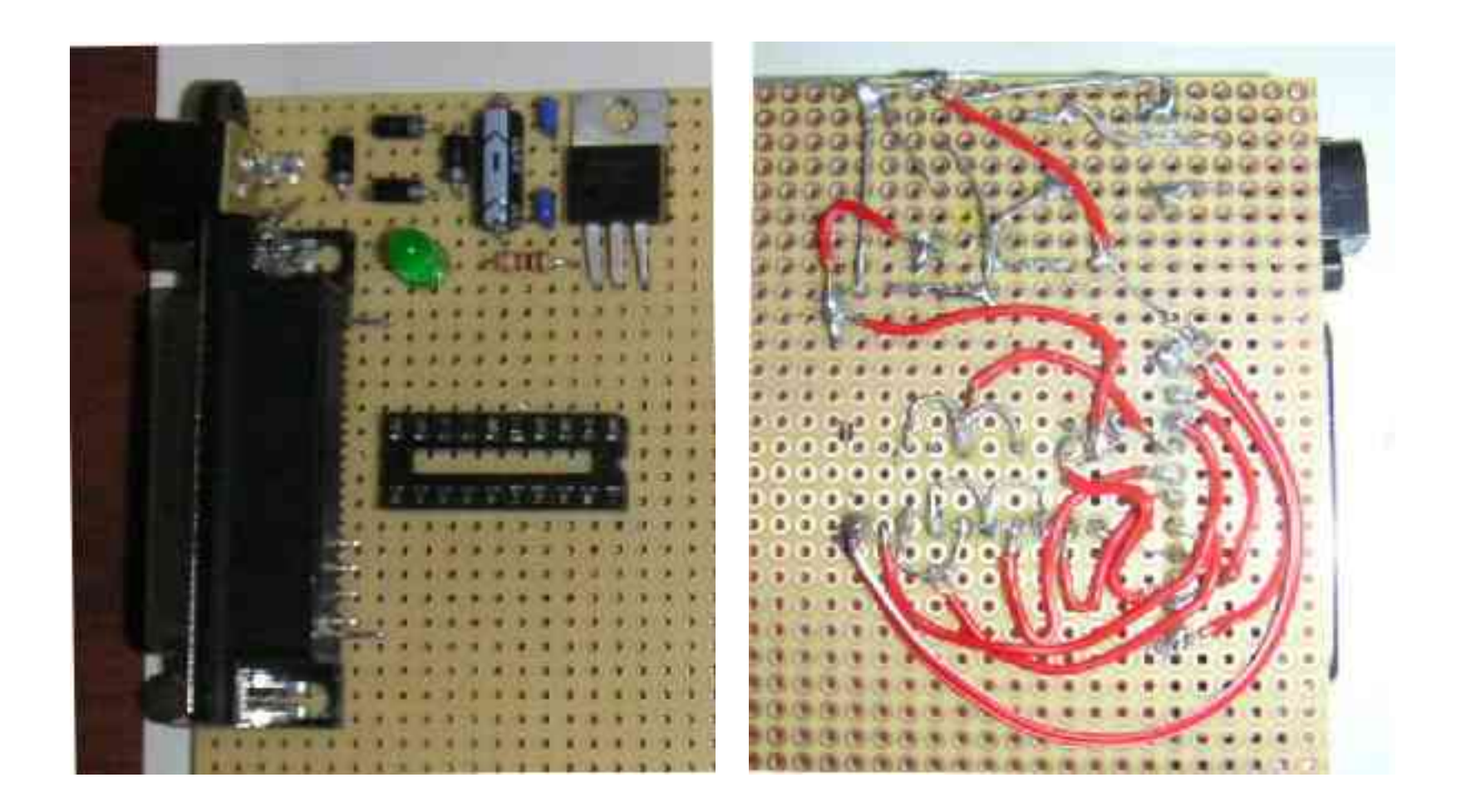

## Bauelemente V

- Stromversorgung
- ATmega32
- ISA-Karte
- Paralleles Programmierinterface
- Serielle Konsole
	- IC MAX202CPE
	- Zum Debuggen

#### Serielle Konsole

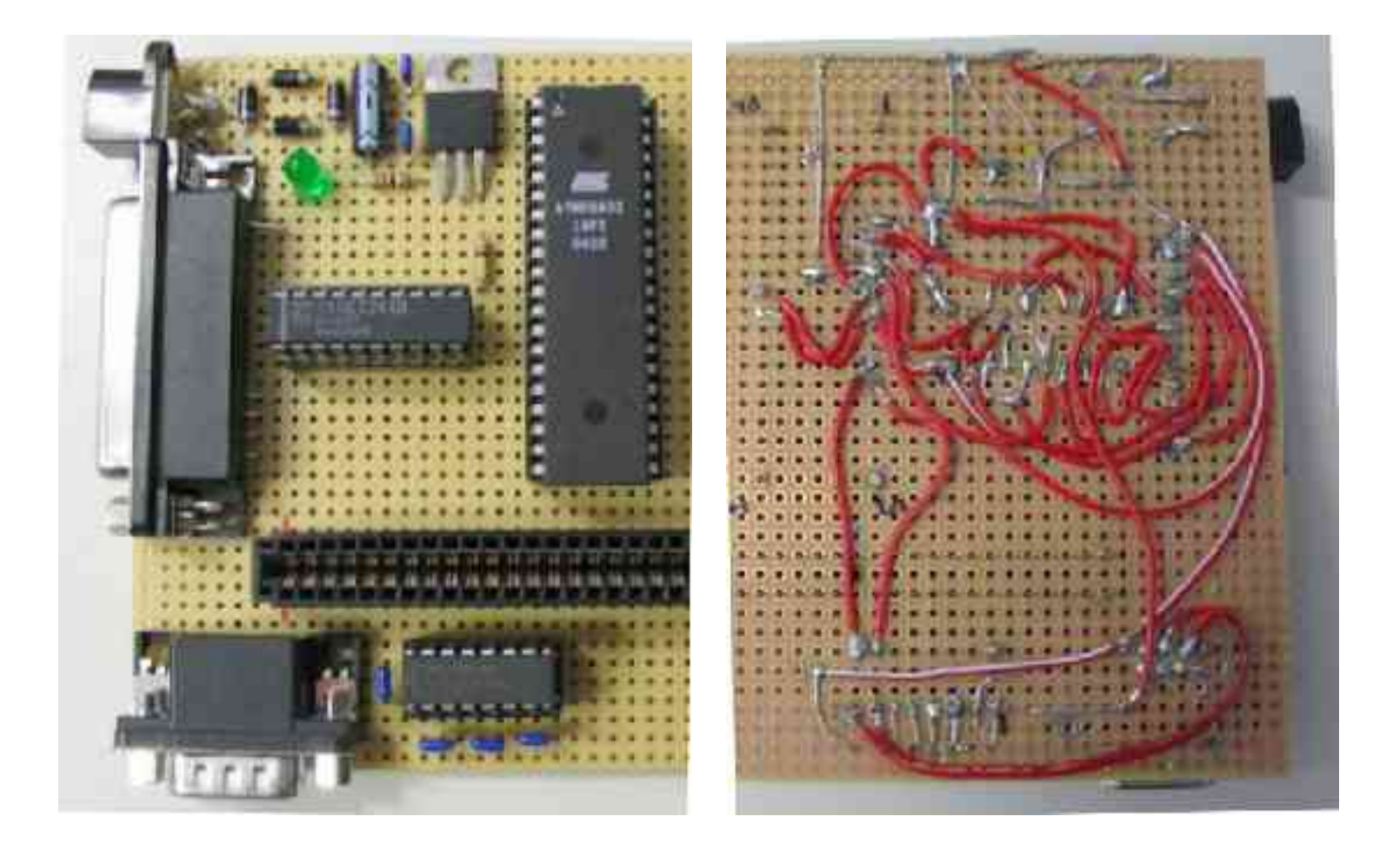

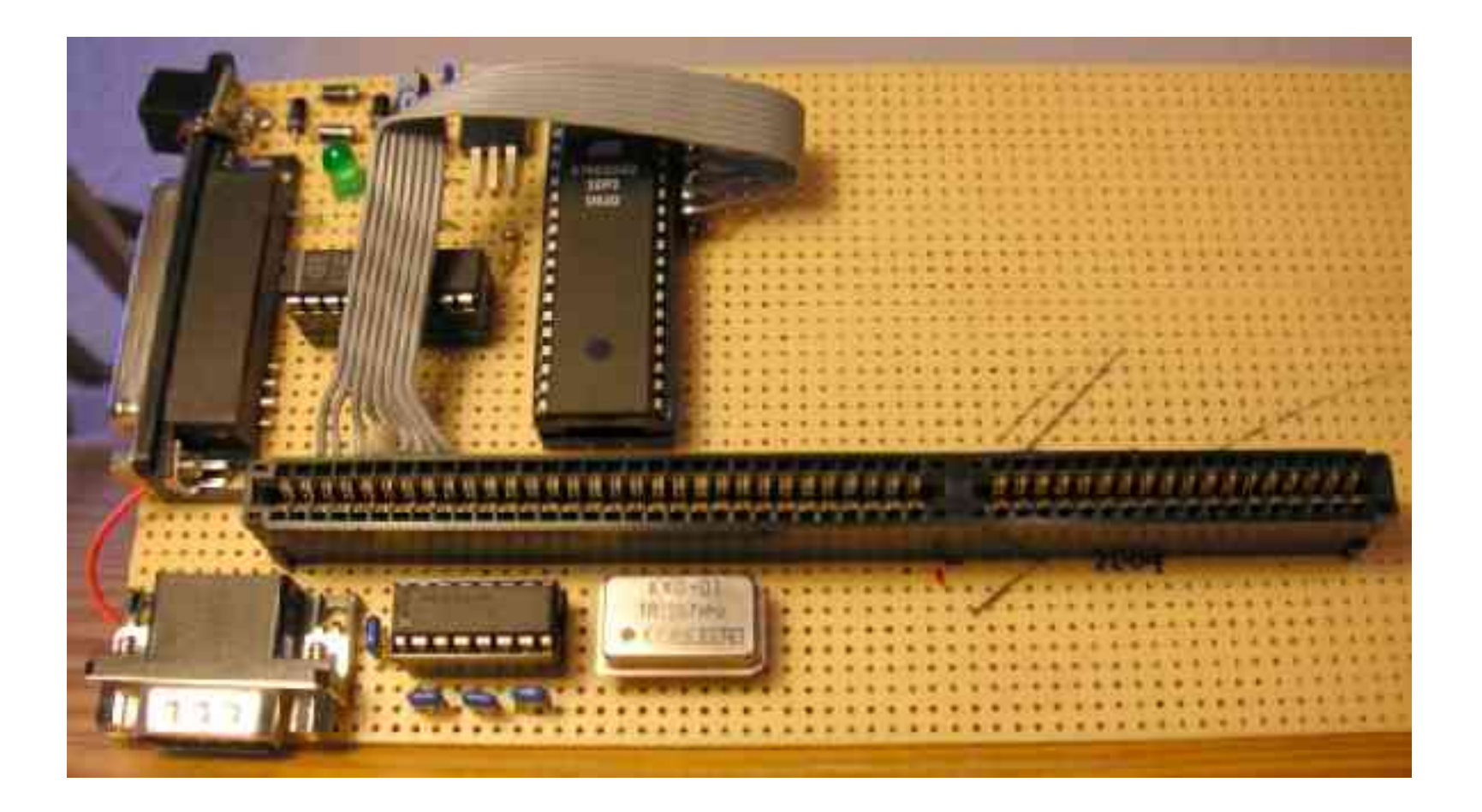

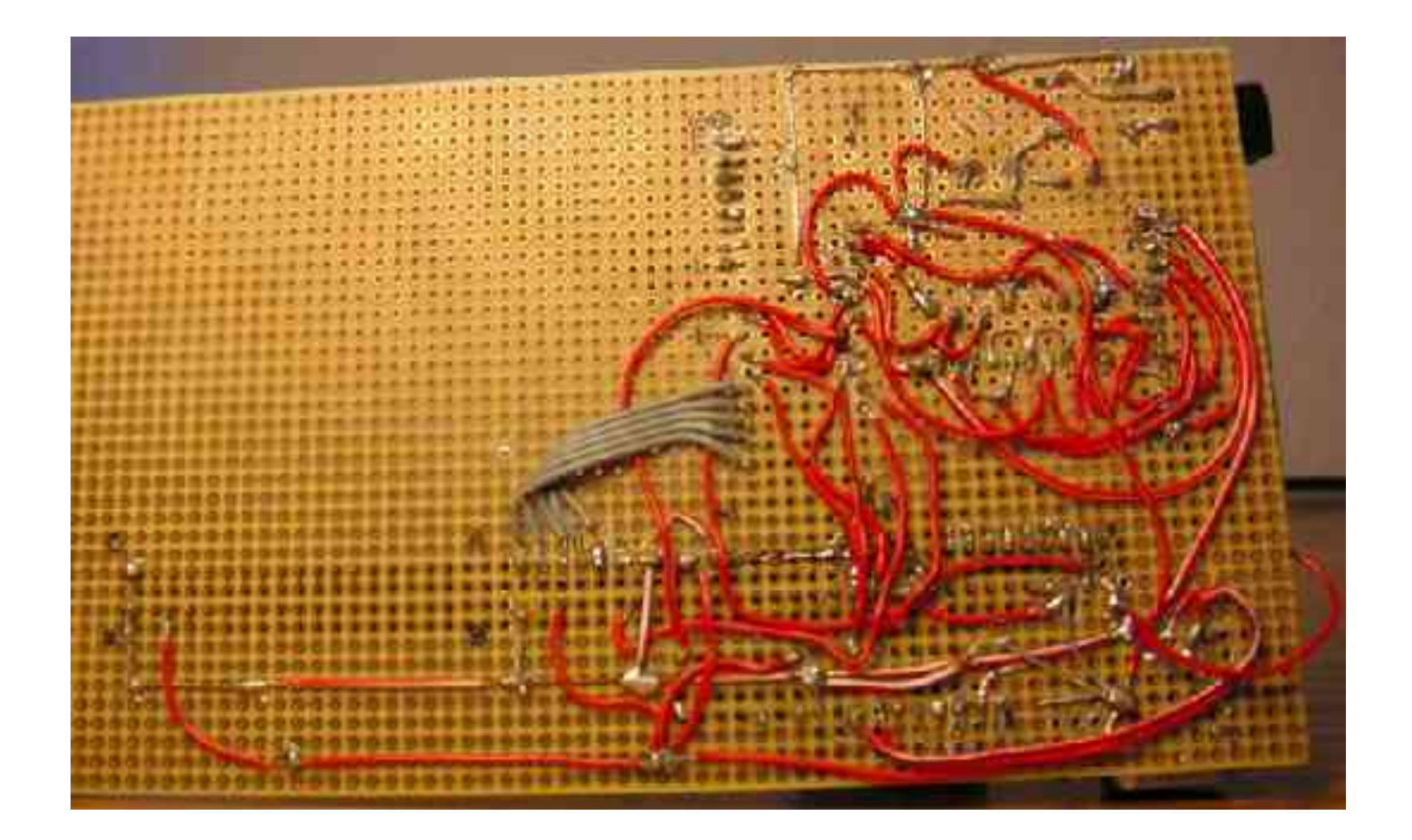

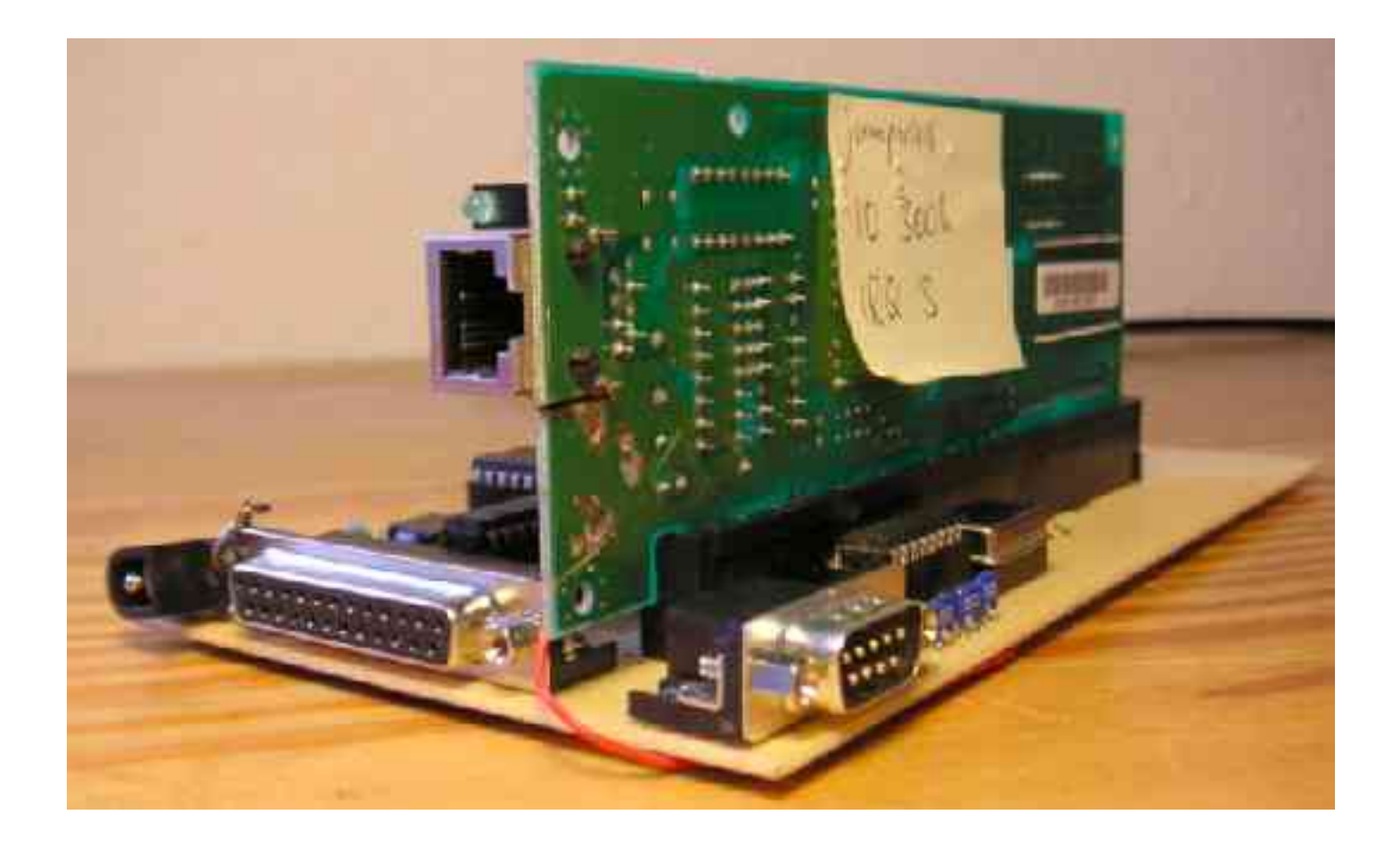

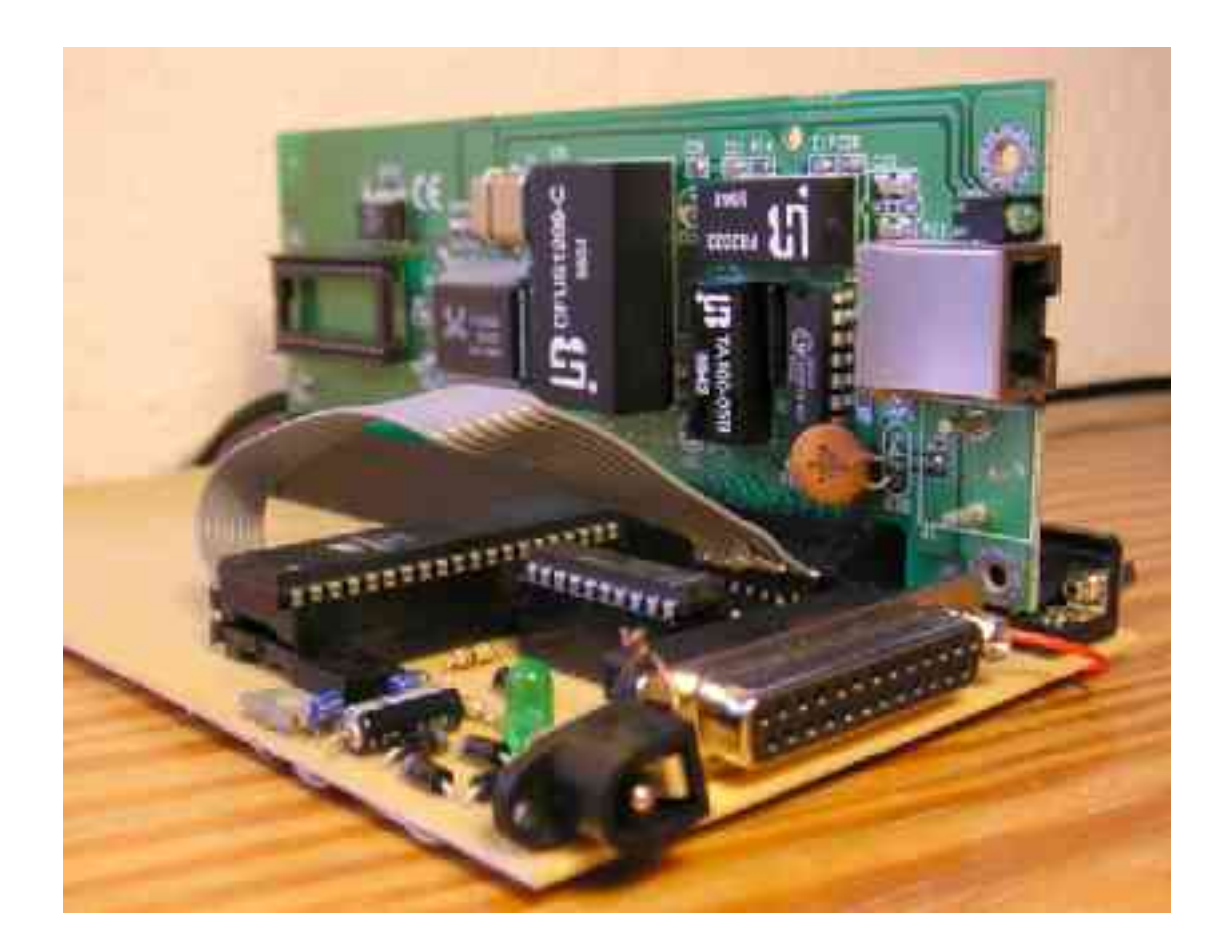

### In Aktion

![](_page_20_Picture_1.jpeg)

![](_page_21_Figure_0.jpeg)

![](_page_22_Figure_0.jpeg)

![](_page_23_Figure_0.jpeg)

#### **Webservices**

- WSDL erklärt, wie man das Gerät benutzt (Syntax)
- Semantik bleibt offen
- Webservice Discovery, UDDI

### Fazit - Probleme

- Bau des Boards sehr zeitaufwändig
- Programmierung schwierig

# Fazit - Erkenntnisse

- Eingebettete Systeme sind eine Sache für sich
	- Bauen
	- Debuggen
	- Programmierung
	- Stabilität
- Daher
	- sehr grosser Lerneffekt
	- guter Einstieg in die "eingebettete Welt"

# In Zukunft …

- Kompaktere Bauformen (Platine)
- Optimierungen auf Energieverbrauch
- Vervollständigung der Protokolle
- Erweiterung der Funktionalität
- Webservice Discovery